# **Study guide for Exam PL-300: Microsoft Power BI Data Analyst**

# **Purpose of this document**

This study guide should help you understand what to expect on the exam and includes a summary of the topics the exam might cover and links to additional resources. The information and materials in this document should help you focus your studies as you prepare for the exam.

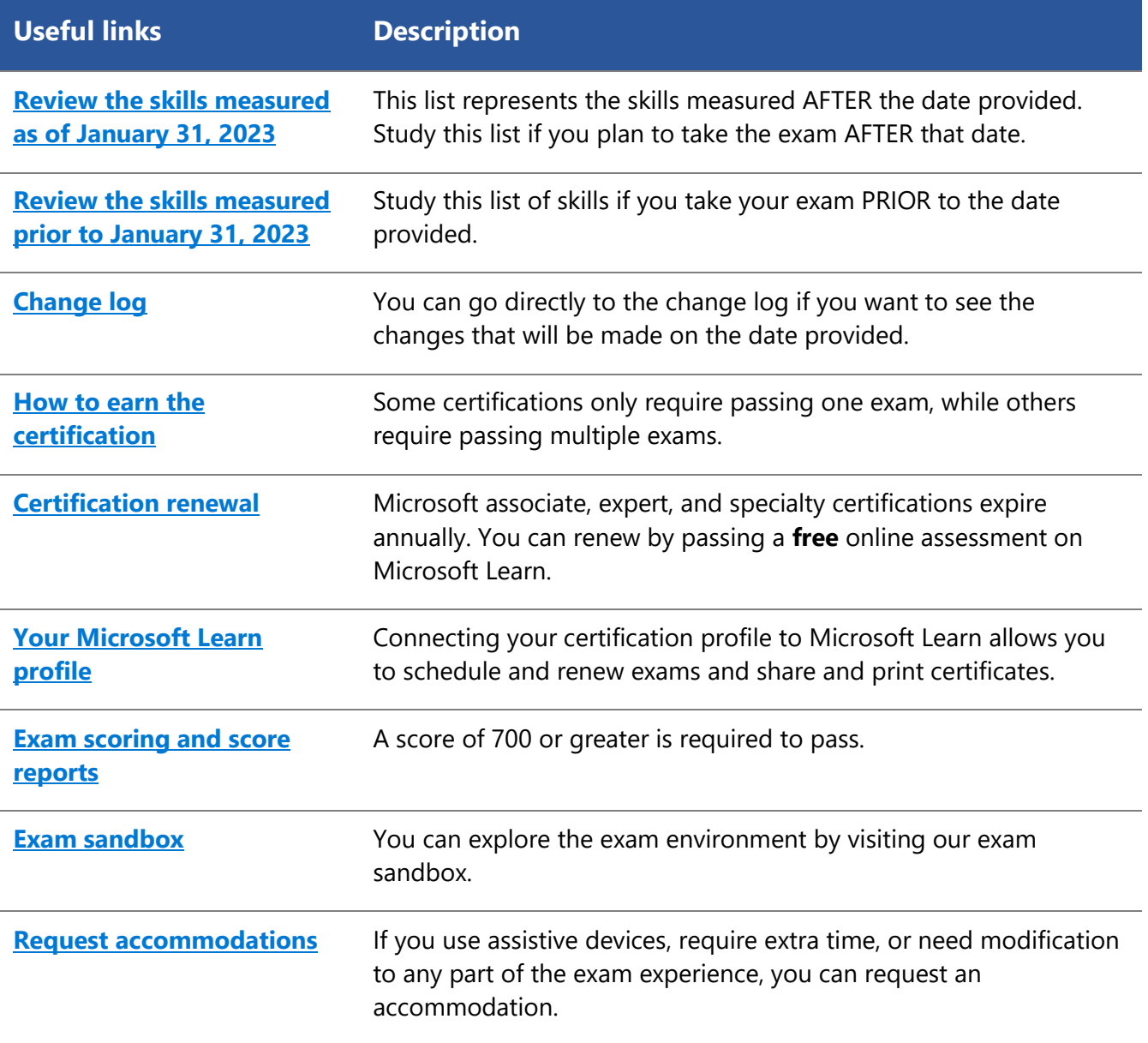

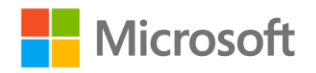

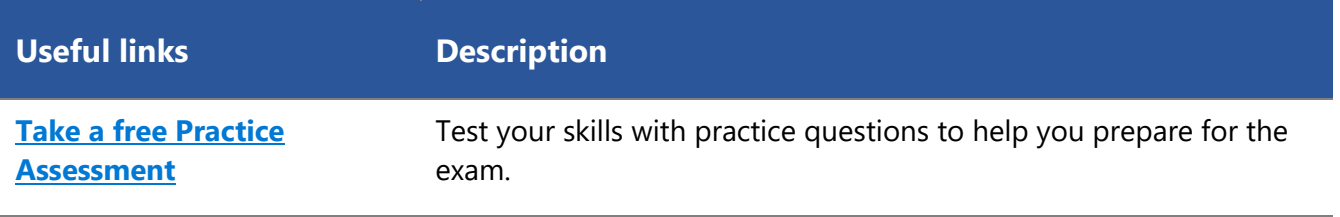

# **Updates to the exam**

Our exams are updated periodically to reflect skills that are required to perform a role. We have included two versions of the Skills Measured objectives depending on when you are taking the exam.

We always update the English language version of the exam first. Some exams are localized into other languages, and those are updated approximately eight weeks after the English version is updated. Although Microsoft makes every effort to update localized versions as noted, there may be times when the localized versions of an exam are not updated on this schedule. Other available languages are listed in the **Schedule Exam** section of the **Exam Details** webpage. If the exam isn't available in your preferred language, you can request an additional 30 minutes to complete the exam.

### **Note**

The bullets that follow each of the skills measured are intended to illustrate how we are assessing that skill. Related topics may be covered in the exam.

### **Note**

Most questions cover features that are general availability (GA). The exam may contain questions on Preview features if those features are commonly used.

# <span id="page-1-0"></span>**Skills measured as of January 31, 2023**

### **Audience profile**

Candidates for this exam deliver actionable insights by working with available data and applying domain expertise. They provide meaningful business value through easy-to-comprehend data visualizations, enable others to perform self-service analytics, and deploy and configure solutions for consumption.

The Power BI data analyst works closely with business stakeholders to identify business requirements. They collaborate with enterprise data analysts and data engineers to identify and acquire data. They also transform the data, create data models, visualize data, and share assets by using Power BI.

Candidates for this exam should be proficient at using Power Query and writing expressions by using Data Analysis Expressions (DAX). These professionals know how to assess data quality. Plus, they understand data security, including row-level security and data sensitivity.

- Prepare the data (25–30%)
- Model the data (25–30%)
- Visualize and analyze the data (25–30%)

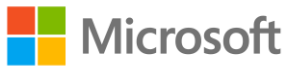

• Deploy and maintain assets (15–20%)

## **Prepare the data (25–30%)**

#### **Get data from data sources**

- Identify and connect to a data source
- Change data source settings, including credentials, privacy levels, and data source locations
- Select a shared dataset, or create a local dataset
- Choose between DirectQuery, Import, and Dual mode
- Change the value in a parameter

### **Clean the data**

- Evaluate data, including data statistics and column properties
- Resolve inconsistencies, unexpected or null values, and data quality issues
- Resolve data import errors

### **Transform and load the data**

- Select appropriate column data types
- Create and transform columns
- Transform a query
- Design a star schema that contains facts and dimensions
- Identify when to use reference or duplicate queries and the resulting impact
- Merge and append queries
- Identify and create appropriate keys for relationships
- Configure data loading for queries

### **Model the data (25–30%)**

### **Design and implement a data model**

- Configure table and column properties
- Implement role-playing dimensions
- Define a relationship's cardinality and cross-filter direction
- Create a common date table
- Implement row-level security roles

### **Create model calculations by using DAX**

- Create single aggregation measures
- Use CALCULATE to manipulate filters
- Implement time intelligence measures
- Identify implicit measures and replace with explicit measures
- Use basic statistical functions
- Create semi-additive measures

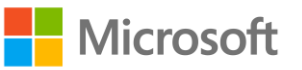

- Create a measure by using quick measures
- Create calculated tables

#### **Optimize model performance**

- Improve performance by identifying and removing unnecessary rows and columns
- Identify poorly performing measures, relationships, and visuals by using Performance Analyzer
- Improve performance by choosing optimal data types
- Improve performance by summarizing data

## **Visualize and analyze the data (25–30%)**

#### **Create reports**

- Identify and implement appropriate visualizations
- Format and configure visualizations
- Use a custom visual
- Apply and customize a theme
- Configure conditional formatting
- Apply slicing and filtering
- Configure the report page
- Use the Analyze in Excel feature
- Choose when to use a paginated report

### **Enhance reports for usability and storytelling**

- Configure bookmarks
- Create custom tooltips
- Edit and configure interactions between visuals
- Configure navigation for a report
- Apply sorting
- Configure sync slicers
- Group and layer visuals by using the Selection pane
- Drill down into data using interactive visuals
- Configure export of report content, and perform an export
- Design reports for mobile devices
- Incorporate the Q&A feature in a report

### **Identify patterns and trends**

- Use the Analyze feature in Power BI
- Use grouping, binning, and clustering
- Use AI visuals
- Use reference lines, error bars, and forecasting
- Detect outliers and anomalies

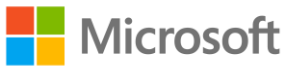

• Create and share scorecards and metrics

## **Deploy and maintain assets (15–20%)**

### **Create and manage workspaces and assets**

- Create and configure a workspace
- Assign workspace roles
- Configure and update a workspace app
- Publish, import, or update assets in a workspace
- Create dashboards
- Choose a distribution method
- Apply sensitivity labels to workspace content
- Configure subscriptions and data alerts
- Promote or certify Power BI content
- Manage global options for files

### **Manage datasets**

- Identify when a gateway is required
- Configure a dataset scheduled refresh
- Configure row-level security group membership
- Provide access to datasets

# **Study resources**

We recommend that you train and get hands-on experience before you take the exam. We offer selfstudy options and classroom training as well as links to documentation, community sites, and videos.

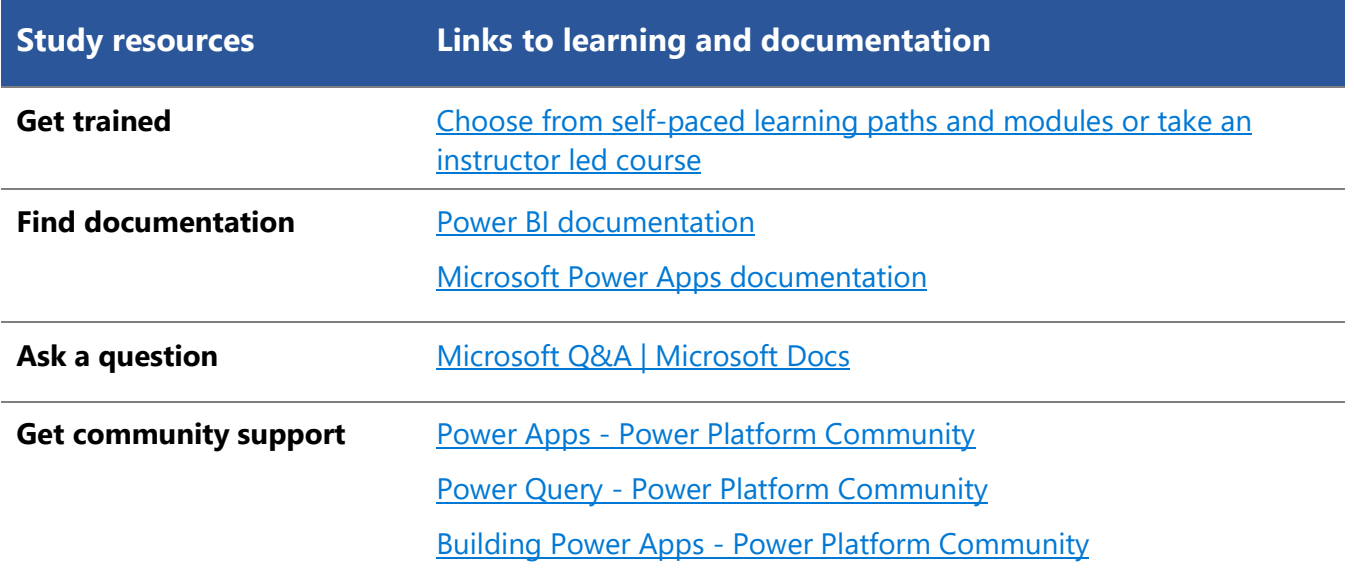

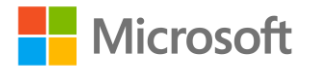

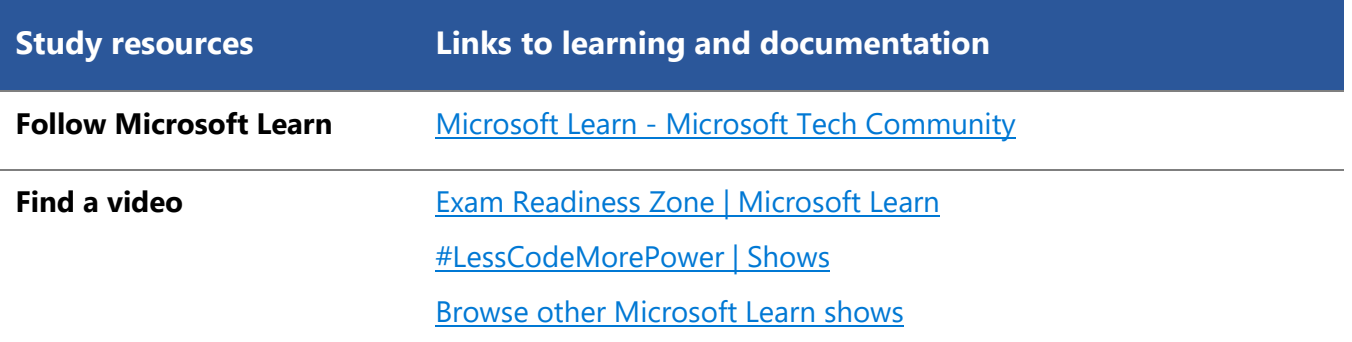

# <span id="page-5-0"></span>**Change log**

Key to understanding the table: The topic groups (also known as functional groups) are in bold typeface followed by the objectives within each group. The table is a comparison between the two versions of the exam skills measured and the third column describes the extent of the changes.

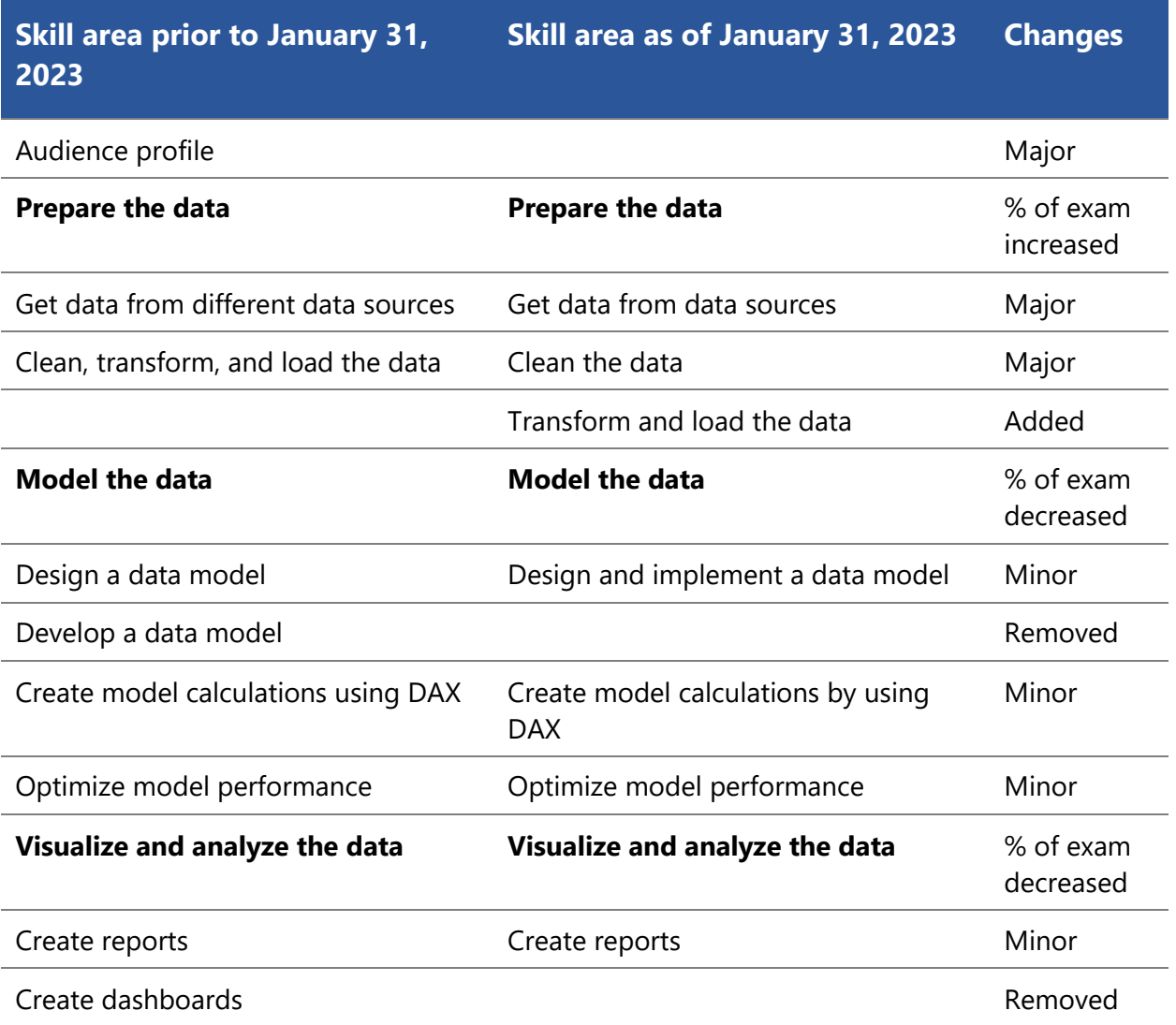

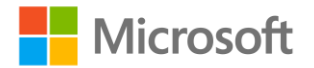

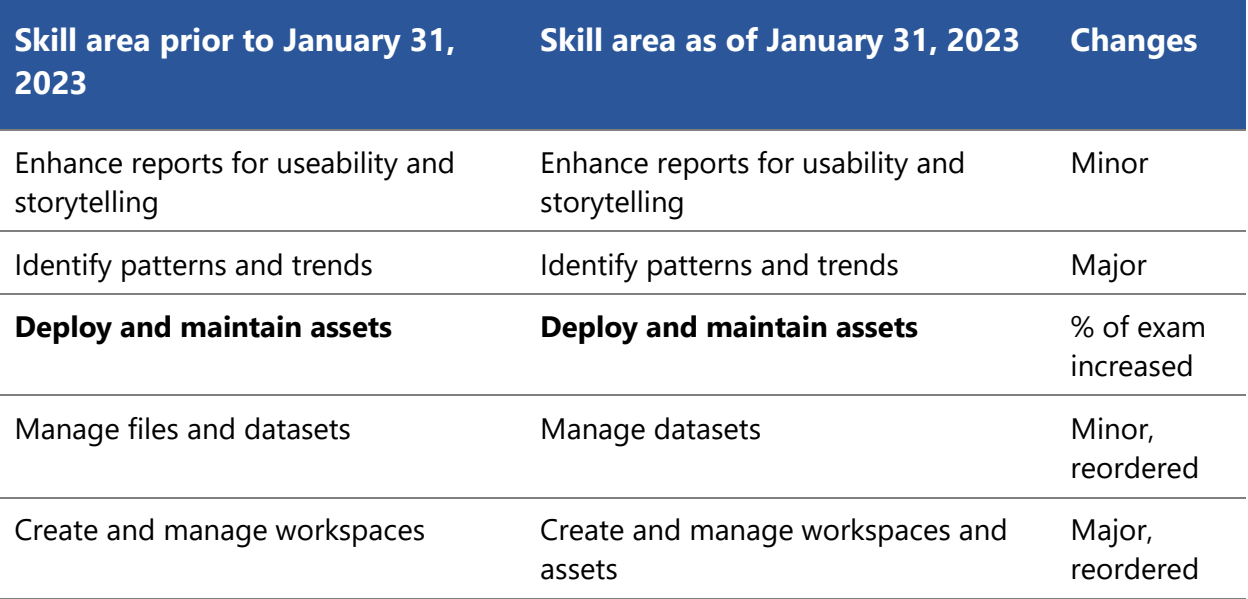

# <span id="page-6-0"></span>**Skills measured prior to January 31, 2023**

- Prepare the data (15–20%)
- Model the data (30–35%)
- Visualize and analyze the data (30–35%)
- Deploy and maintain assets (10–15%)

# **Prepare the data (15–20%)**

### **Get data from different data sources**

- Identify and connect to a data source
- Change data source settings
- Select a shared dataset or create a local dataset
- Select a storage mode
- Use Microsoft Dataverse
- Change the value in a parameter
- Connect to a data flow

### **Clean, transform, and load the data**

- Profile the data
- Resolve inconsistencies, unexpected or null values, and data quality issues
- Identify and create appropriate keys for joins
- Evaluate and transform column data types
- Shape and transform tables
- Combine queries
- Apply user-friendly naming conventions to columns and queries

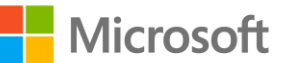

- Configure data loading
- Resolve data import errors

## **Model the data (30–35%)**

### **Design a data model**

- Define the tables
- Configure table and column properties
- Design and implement role-playing dimensions
- Define a relationship's cardinality and cross-filter direction
- Design a data model that uses a star schema
- Create a common date table

### **Develop a data model**

- Create calculated tables
- Create hierarchies
- Create calculated columns
- Implement row-level security roles
- Use the Q&A feature

### **Create model calculations by using DAX**

- Create basic measures by using DAX
- Use CALCULATE to manipulate filters
- Implement Time Intelligence using DAX
- Replace implicit measures with explicit measures
- Use basic statistical functions
- Create semi-additive measures
- Use quick measures

### **Optimize model performance**

- Remove unnecessary rows and columns
- Identify poorly performing measures, relationships, and visuals
- Reduce cardinality levels to improve performance

# **Visualize and analyze the data (30–35%)**

### **Create reports**

- Add visualization items to reports
- Choose an appropriate visualization type
- Format and configure visualizations
- Use a custom visual
- Apply and customize a theme

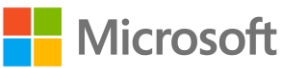

- Configure conditional formatting
- Apply slicing and filtering
- Configure the report page
- Use the Analyze in Excel feature
- Choose when to use a paginated report

### **Create dashboards**

- Manage tiles on a dashboard
- Configure mobile view
- Use the Q&A feature
- Add a Quick Insights result to a dashboard
- Apply a dashboard theme
- Pin a live report page to a dashboard

### **Enhance reports for usability and storytelling**

- Configure bookmarks
- Create custom tooltips
- Edit and configure interactions between visuals
- Configure navigation for a report
- Apply sorting
- Configure Sync Slicers
- Group and layer visuals by using the selection pane
- Drilldown into data using interactive visuals
- Export report data
- Design reports for mobile devices

### **Identify patterns and trends**

- Use the Analyze feature in Power BI
- Identify outliers
- Choose between continuous and categorical axes
- Use groupings, binnings, and clustering
- Use AI visuals
- Use the Forecast feature
- Create reference lines by using the Analytics pane

### **Deploy and maintain assets (10–15%)**

### **Manage files and datasets**

- Identify when a gateway is required
- Configure a dataset scheduled refresh
- Configure row-level security group membership

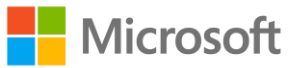

- Provide access to datasets
- Manage global options for files

#### **Manage workspaces**

- Create and configure a workspace
- Assign workspace roles
- Configure and update a workspace app
- Publish, import, or update assets in a workspace
- Apply sensitivity labels to workspace content
- Configure subscriptions and data alerts
- Promote or certify Power BI content

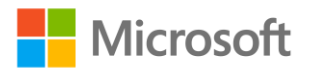